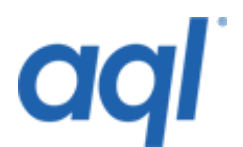

# **Inbound SMS relay API**

# **Introduction**

All aql numbers support inbound SMS messaging. To provide the maximum flexibility to your business, we provide this API to allow you full control over how and where these SMS messages are delivered.

Access to the SMS relay API is via the following gateway URL[: https://gw.aql.com/sms/sms](https://gw.aql.com/sms/sms-relay.api.php)[relay.api.php](https://gw.aql.com/sms/sms-relay.api.php)

The gateway accepts both HTTP GET and POST.

### **Modify the number**

#### *Request*

If you wish to adjust the SMS delivery mechanism for a number, you need to provide the following parameters to the API.

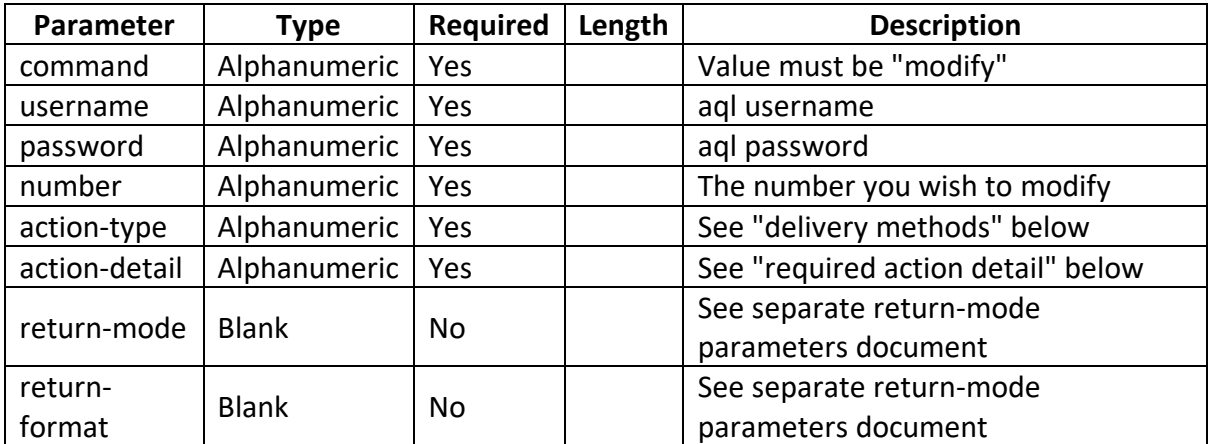

#### *Response*

If the request was successful, the following will be returned (unless return-mode is set to 'url'

```
<status_code>: <description>
number: <number>
action-type: <action-type>
action-detail: <action-detail>
```
### If the request failed for any reason, the following will be returned

```
<status_code>: <description>
```
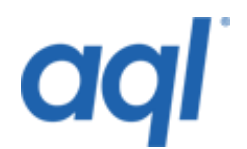

# **Query number**

# *Request*

If you wish to query the current SMS delivery mechanism for a number, you need to provide the following parameters to the API:

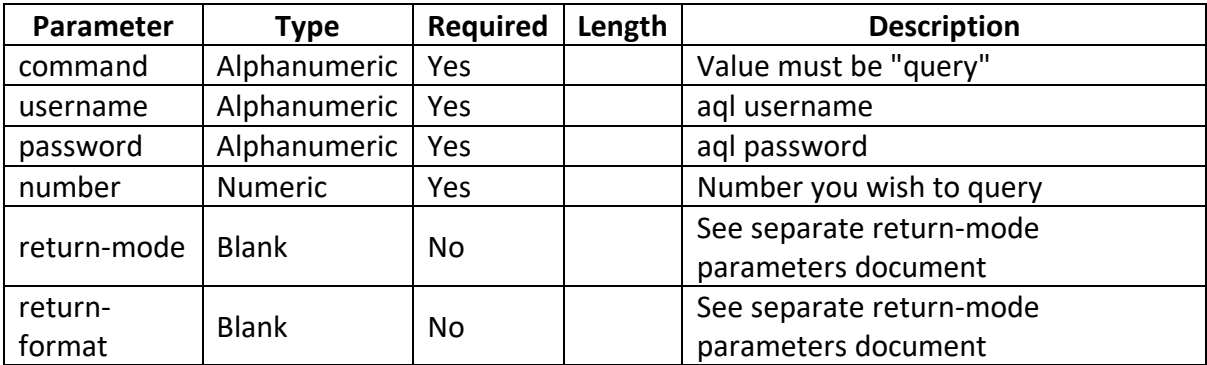

### *Response*

If the request was successful, the following will be returned (unless return-mode is set to 'url'

```
<status_code>: <description>
number: <number>
action-type: <action-type>
action-detail: <action-detail>
```
If the request failed for any reason, the following will be returned

<status\_code>: <description>

# **Delivery methods**

The following as possible delivery methods that could be used for receiving SMS via the relay.

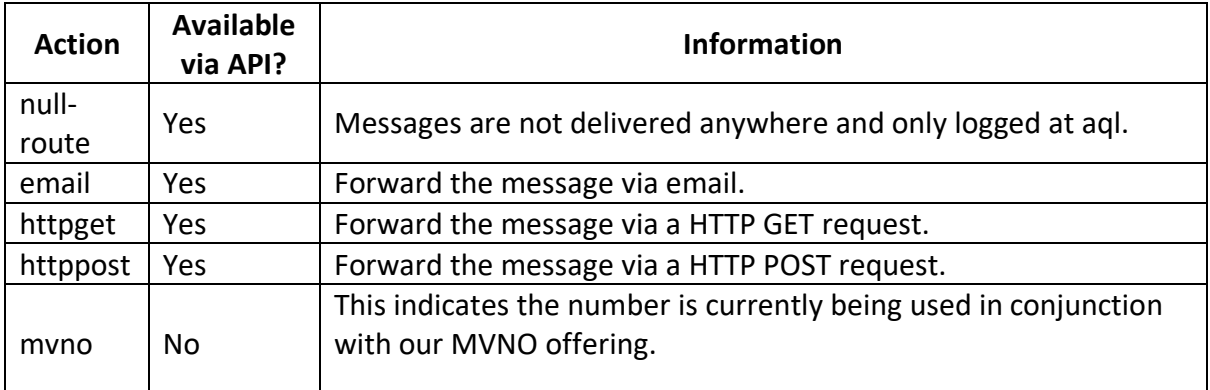

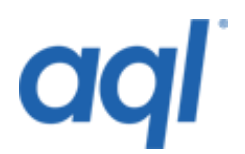

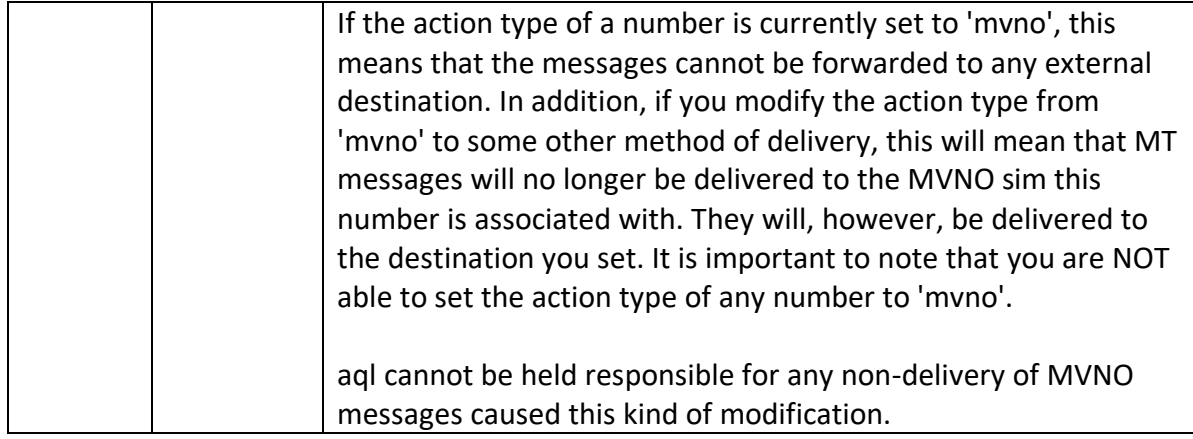

### **Required action detail**

### *null-route*

The action-detail parameter is not required for the 'null-route' action-type. For all others it must be provided

### *httpget and httppost*

In this case, action-detail must be a callback URL. If you wish to provide more than 1 callback URL, please separate them by commas. If multiple URLs are provided, successive URLs will only be called if the previous URL could not be contacted.

There are message specific variables which can embedded within your URL(s). All possible values can be found in the inbound SMS to UK landline numbers API document.

### e.g.

```
http://www.yourdomain.co.uk/callback.php?id=%i&orig=%o&msg=%m
http://www.domain-backup.co.uk/callback.php?id=%i&orig=%o&msg=%m
```
#### *email*

In this case the action-detail parameter must be a list of email addresses. Each email address will be sent a copy of the message.

### **Response codes**

This table lists all the response codes that the gateway can return.

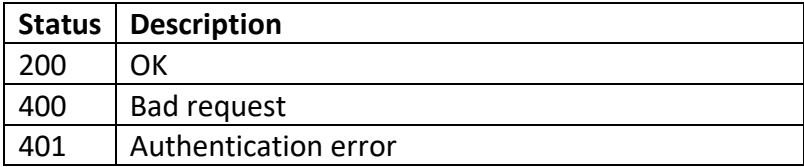

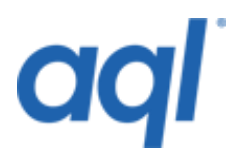

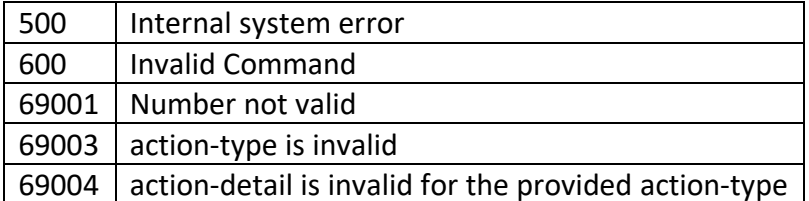

### **Return mode**

To make the API more flexible, you can set the format of the response. For further information on setting the return-mode and return-format parameters, please see the separate return-mode documentation.

# **Examples**

*Note that while the example below only uses the HTTP GET method however you can also use HTTP POST.*

### *To modify the SMS endpoint*

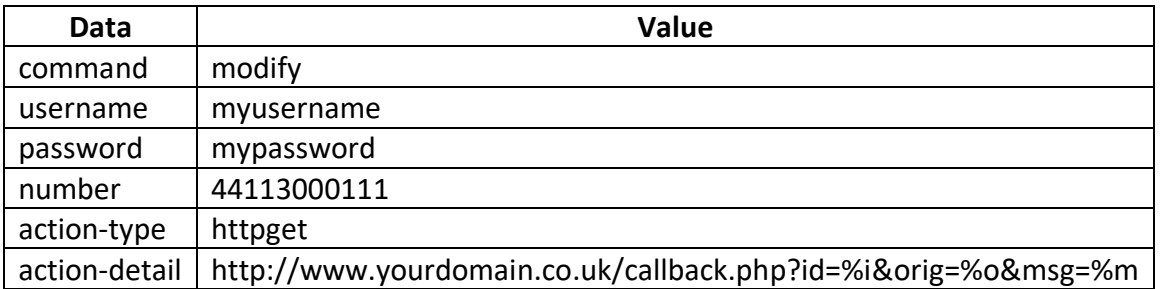

#### You would need to assemble the following:

```
https://gw.aql.com/sms/sms-
relay.api.php?username=myusername&password=mypassword&command=modify&nu
mber=44113000111&action-type=httpget&action-
detail=http%3A%2F%2Fwww.yourdomain.co.uk%2Fcallback.php%3Fid%3D%25i%26o
rig%3D%25o%26msg%3D%25m
```
#### If the request was successful, you would get a result similar to:

```
status: 200
number: 44113000111
action-type: httpget
action-detail: 
http://www.yourdomain.co.uk/callback.php?id=%i&orig=%o&msg=%m
```
#### If the request was **not** successful, you would get a response similar to:

```
69001: number is invalid
```